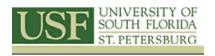

# **Fishery Applications of GIS I**

### **Course Topics**

Fish Density Mapping, Biomass, Species Distribution, Suitable Location for Marine protection Zone, Mapping/Modeling CPU, Benthic Habitat Modeler, Correlation with Environmental Variables, Interpolating Point Data & more!!

#### TOPICS COVERED

# Introduction to ArcMap, ArcToolbox, and ArcCatalog

- Introduction to Arc Catalog
- Introduction to Viewing Data in ArcMap
- Using ArcToolbox
- Introduction to GIS Exercise

## **Manipulating Display Parameters in ArcMap**

- Changing Simple Feature Symbology
- Labeling Features and Adding Text to Features
- Changing a Features Symbology Using Categorical Attributes
- Changing Raster Symbology
- Displaying Quantitative Data

## Map Making and Printing Maps Using ArcGIS

- Use a Map Template to Create a Map
- Creating Maps without Using a Template

# **Analyzing & Reporting Spatial Data**

## **Querying and Preparing Data in ArcMap**

- Selecting Feature by Attribute
- Selecting Features by Location
- Clipping Features
- Projecting and Defining the Coordinate System or Spatial Reference

### **Advanced Spatial Analysis**

### **Suitable Location for Marine Protection Area**

- Dissolving Features
- Creating Graphs
- Exporting Data
- Buffering Features
- Overlaying Layers

## **Correlation with Environmental Variables**

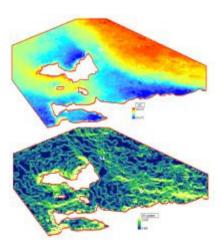

- Creation of Sea Surface Temperature Gradient
- Fish Abundance Mapping
- Zonal Statistics
- Integration in Excel for Statistical Analysis

# **Contact Us**

Dr. Barnali Dixon / Julie Earls 140 7th Ave. South (Geo-Spatial Analytics Lab –Dav206) University of South Florida St. Petersburg St. Petersburg, FL 33701

Phone (727) 873-4025

E-mail: Barnali Dixon bdixon@mail.usf.edu